### Практическое занятие №2.

# Тема: Разработка дружественных функций и декомпозиция проекта программы на модули

Цель: получение практических навыков разработки дружественных функций и формирования проекта программы из нескольких частей.

### Дружественные функции

При программировании возникают ситуации, когда требуется функция, которая имела бы доступ к закрытым членам класса, но сама не являлась бы членом этого класса. Для этого введены дружественные функции.

Дружественная функция определяется в программе как обычная функция. Чтобы показать, к какому классу она дружественна, её объявляют в этом классе с ключевым словом friend. Дружественная функция – это обыкновенная функция, у которой в параметрах указываются переменные различных типов. Поэтому в качестве параметра у дружественной функции должен указываться объект (переменная) со спецификатором дружественного класса.

Пример использования дружественной функции.

```
#include<iostream>
using namespace std;
class data
{ int a,b;public:
    data(int x, int y) // конструктор с параметрами х и у
    { a = x : b = v : }friend int diff(data ob); // дружественная функция
\};
int diff(data ob)
                       // описание дружественной функции
{ return ob.a-ob.b;}
int main()
\{ int d;
 data obj(8,5);
  d=diff(obj);// вызов дружественной функции
  cout<<"Difference = "<<d;
return 0:
\mathcal{F}
```
В классе **data** объявлены две переменные **a** и **b**, а также конструктор с параметрами. Кроме того, объявлена дружественная функция diff(data ob). Необходимо обратить внимание на порядок её объявления: сначала записывается ключевое слово friend, затем указывается тип возвращаемого значения функции, после чего – имя функции и в скобках – класс и имя объекта. В главной функции создается объект; при этом запускается конструктор и инициализируются переменные **a** и **b**. Созданный объект передается в функцию diff( ), которая вычисляет разность **a** и **b**. Разность возвращается переменной **d** и затем выводится на экран.

Обычно дружественная функция полезна тогда, когда у двух разных классов имеется нечто общее, что необходимо сравнить. Например, в следующей программе создаются классы **car** (легковая машина) и **truck** (грузовик), причем оба содержат в закрытой переменной скорость соответствующего транспортного средства.

В этой программе имеется функция sp\_greater(), которая дружественна для классов **car** и truck. Эта функция возвращает положительное число, если объект **car** движется быстрее объекта **truck**, нуль, если их скорости одинаковы, и отрицательное число, если скорость объекта **truck** больше, чем скорость объекта саг.

Эта программа иллюстрирует один важный элемент синтаксиса  $C++$ предварительное объявление, которое еще называют ссылкой вперед. Поскольку функция sp greater() получает параметры обоих классов car и truck, то логически невозможно объявить и тот и другой класс перед включением функции sp greater() в каждый из них. Поэтому необходим иной способ сообщить компилятору имя класса без его фактического объявления. Этот способ и называется предварительным объявлением.

В С++, чтобы проинформировать компилятор о том, что данный идентификатор является именем класса, перед первым использованием имени класса делают предварительное объявление. В нижеследующем примере это -

#### class truck;

после которого класс truck можно использовать в объявлении дружественной функции sp greater() без опасения вызвать ошибку компилятора.

```
#include <iostream>
using namespace std;
class truck; // предварительное объявление
class car \{int passengers;
int speed;
public:
car(int p, int s) { passes on p; speed = s; }friend int sp_greater (car c, truck t);
\mathcal{E}:
class truck {
```

```
int weight;
int speed;
public:
truck(int w, int s) { weight = w; speed = s; }
friend int sp_greater (car c, truck t) ;
};
// описание дружественной функции
int sp_greater (car c, truck t)
{
return с.speed — t.speed;
}
int main()
{
int t;
car c1(6, 55), c2(2, 120) ;
truck t1(10000, 55), t2(20000, 72);
cout << "Сравнение значений c1 и t1:\n";
t = sp greater (c1, t1);if(t<0) cout << "Грузовик быстрее. \n";
else if (t==0) cout<<"Скорости машин одинаковы. \n";
else cout << "Легковая машина быстрее. \n";
cout << "\n Сравнение значений с2 и t2:\n";
t = sp_greater(c2, t2);
if(t<0) cout << "Грузовик быстрее. \n";
else if(t==0) cout<<"Скорости машин одинаковы. \n";
else cout << "Легковая машина быстрее. \n";
return 0;
}
```
### **Сборка проекта из нескольких файлов**

Для удобства работы с программой её разбивают на несколько частей (файлов). Файлы различают:

- заголовочные, которые обозначаются с расширением «**.h** »;
- исходного кода, которые обозначаются с расширением **«.cpp**».

Главная функция помещается в файл с расширением **«.cpp**». К нему в тексте программы с помощью директивы **#include** подключаются остальные файлы, например,

## **#include "Classes.h".**

Имя файла указывается в кавычках (а не в угловых скобках), чтобы не путать с библиотечными файлами.

#### **Практикум**

Задание 1. Спроектировать два класса в соответствии с индивидуальным заданием (см. Приложение), содержащие каждый одну-две закрытые переменные, функции доступа к ним, конструкторы и деструктор. Создать массив объектов для каждого класса, задав его размер с клавиатуры. В главной функции определить Вычисляемый показатель.

Задание 2. Доработать проект Задания 1, добавив дружественную функцию к классам, определяющую Вычисляемый показатель. Создать массив объектов для каждого класса и получить значение Вычисляемого показателя.

Залание 3. Разработанный проект представить в виде трёх файлов: два заголовочных – для классов и один – с функцией main().

Отчет оформляется по общеустановленным правилам в электронном виде со следующим содержанием:

- 1) титульный лист,
- 2) тема и цель практического занятия,
- 3) задание на практическое занятие,
- 4) текст программы с комментариями,
- 5) результаты работы программы и
- 6) выводы по разработанным элементам программы.

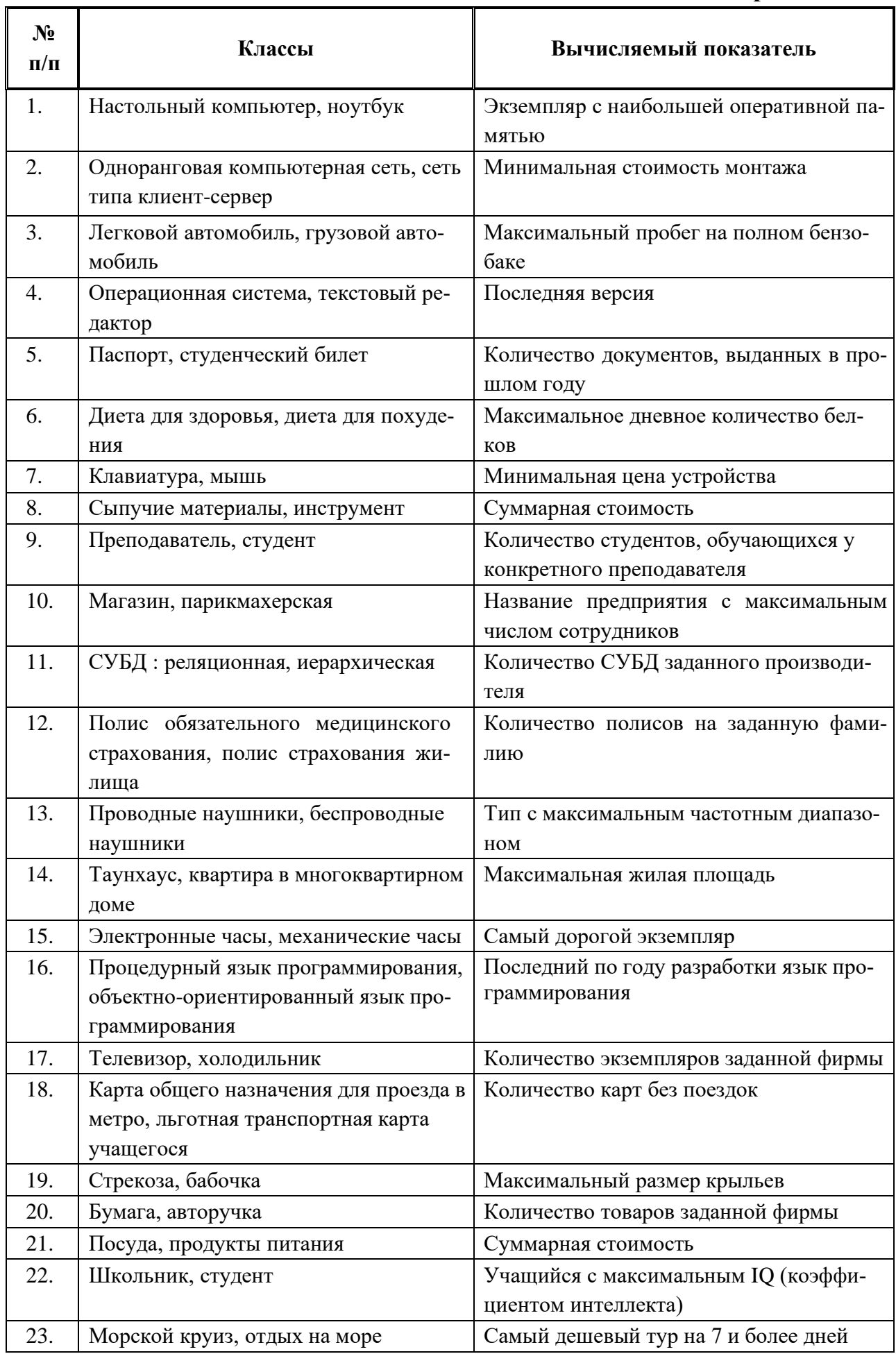

÷

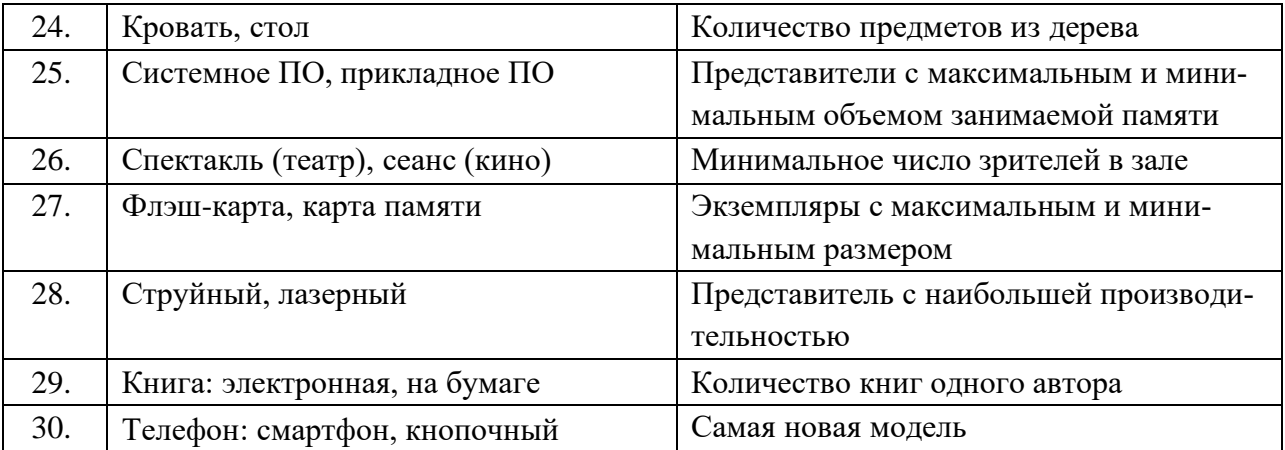